# *Wordpress Org Tutorial For Beginners*

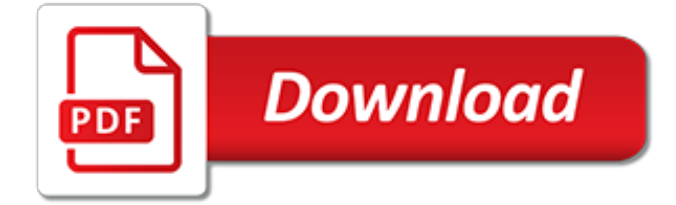

## **Wordpress Org Tutorial For Beginners**

Since 2008, our easy WordPress tutorial videos have helped more than two million beginners learn how to use WordPress to create their own beautiful website.

# **Easy WordPress Tutorial Videos for Beginners. Learn ...**

A tutorial to higher rankings for WordPress sites. This is the original WordPress SEO article since 2008, fully updated for 2019!. WordPress is one of the best content management systems when it comes to SEO.But even though it gets a lot right "out of the box", there's much more that you can do to improve your performance.

# **WordPress SEO Tutorial • The Definitive Guide • Yoast**

WPBeginner is the largest WordPress resource site for WordPress Beginners with easy to understand WordPress tutorials for mastering the basics and beyond.

## **WPBeginner - Beginner's Guide for WordPress**

However if you just want to follow text-instructions, then you can follow our step by step tutorial on how to install a WordPress plugin. We have covered all three methods: installing a WordPress plugin using search, uploading a WordPress plugin, and manually installing a WordPress plugin using FTP.

## **How to Install a WordPress Plugin - Step by Step for Beginners**

A step-by-step guide for anyone tech savvy or not to get a website up and running in under an hour. Start your WordPress website/blog/magazine today with our help!

## **How to Make a WordPress Website - Step-by-Step Guide for ...**

Warning, Web Professionals - You May Find This Course Too Basic. We do not cover creating custom themes or working with codes.This Course is intended for a beginner who wan't to get a job as Wordpress Designer, this course is not for developers.

# **Wordpress for Beginners up to Advanced! | Udemy**

Short version = WordPress Gutenberg is designed to work across all themes and with all plugins!. December 2018 Update = While Gutenberg definitely "works" with every theme, some fair better than others!. My old theme, for example, was having issues displaying column blocks.

# **Wordpress Gutenberg: A Step-by-Step Tutorial (for Bloggers)**

A main content area with articles listed chronologically, newest on top. Often, the articles are organized into categories. An archive of older articles.

# **Introduction to Blogging « WordPress Codex**

A lot has changed since I first wrote this article many years ago. It was an article I put so much time and energy into and that stood out beyond anything else other SEO bloggers were writing at the time. It picked up dozens of links from the top websites. Looking back, it's funny to see how ...

# **Wordpress SEO: The Only Guide You Need - ViperChill**

Description. Caldera Form is a free and powerful WordPress plugin that creates responsive forms with a simple drag and drop editor. Caldera Forms has many free user-friendly add-ons for both beginners and web developers.

#### **Caldera Forms - WordPress.org**

Want to learn how to start a blog from home, mama? I'm sure you read a lot of mom blogs, go on Facebook, and hang out on Pinterest when your little one is sleeping. You see everyone online with their blog, and you're wondering, how do I start a blog? You want to join this […]

# **How to Start a Mom Blog in 2019 (for Beginners) - Twins Mommy**

Updated May 10th, 2019. Are you looking for a free, easy, step-by-step guide on how to start a blog?. My free guide on this page will show you how to create a blog that is beautiful and functional, all in an easy step-by-step tutorial (with pictures).

# **The Blog Starter - How to Start A Blog in 2019 An Easy ...**

Course Ratings are calculated from individual students' ratings and a variety of other signals, like age of rating and reliability, to ensure that they reflect course quality fairly and accurately. Get a tour of how Wordpress works and how to manage it. Learn the most important plugins a person ...

## **1 Hour Wordpress – Create a Beautiful Website or Blog**

Our server was hacked, and all PHP files were infected. The infected PHP file was injected with a malicious code / malware, see below, the code calls another PHP file and run it's program.

# **[Solve] Wordpress Malware Script Attack Fix | PHP ...**

Blogging.org is a trusted website and resource for everything related to how to start a WordPress blog. Follow our free guides and courses to learn more.

# **Blogging.org Blog: The Complete Guide to Successful ...**

16 Best Free Flipbook WordPress Plugins [1 BIG Winner] How do you easily create stunning looking flipbooks for your website from PDFs? After doing some research, I was unsure if I'd ever find a solution to my problem.

## **16 Best Free Flipbook WordPress Plugins [1 BIG Winner]**

Power BI Tutorial For Beginners which helps you to brush up your Power BI basics. Read on for Power BI Architecture 2.0 Architecture, Power BI Desktop etc.

## **Power BI Basics – Power BI Tutorial For Beginners**

WebsiteHowTo.org is a free guide for people who want to create their own website. Since we provide this information for free, we need some kind of support for running this site and keeping it up to date.

# **websitehowto.org - How to Build a Website From Scratch**

Many hosting companies offer automatic script installation to help their users to create a ready to use and functional website. One-Click automatic script installer like Fantastico or SimpleScripts are the easiest and fastest way to install WordPress on a web server, especially for beginners.

# **Komku | Keep It Simple**

Important Note. This code is written for demonstration purposes only. Several security holes have been pointed out in the comments, which I have addressed in Part Two of this tutorial series Editor's note: There is no part two of this series anymore. Jason recommends his book PHP for Absolute Beginners as a resource for best practices. Still, I would strongly advise not using it for production ...

[top schools for mathematics,](http://enterpriseschedule.eu/top_schools_for_mathematics.pdf) [the ultimate guide to shaving a shaving guide for the,](http://enterpriseschedule.eu/the_ultimate_guide_to_shaving_a_shaving_guide_for_the.pdf) [im watching you warner](http://enterpriseschedule.eu/im_watching_you_warner_forever_english_edition.pdf) [forever english edition](http://enterpriseschedule.eu/im_watching_you_warner_forever_english_edition.pdf), [epsom salt 50 miraculous benefits uses natural remedies for your,](http://enterpriseschedule.eu/epsom_salt_50_miraculous_benefits_uses_natural_remedies_for_your.pdf) [planning for the](http://enterpriseschedule.eu/planning_for_the_distribution_of_reclaimed_water_m24_awwa_manual.pdf) [distribution of reclaimed water m24 awwa manual](http://enterpriseschedule.eu/planning_for_the_distribution_of_reclaimed_water_m24_awwa_manual.pdf), [before i say goodbye a novel english edition](http://enterpriseschedule.eu/before_i_say_goodbye_a_novel_english_edition.pdf), [we all scream for](http://enterpriseschedule.eu/we_all_scream_for_ice_cream_marketing_mix.pdf) [ice cream marketing mix,](http://enterpriseschedule.eu/we_all_scream_for_ice_cream_marketing_mix.pdf) [staff ride handbook for the battle of shiloh 6 7 april 1862](http://enterpriseschedule.eu/staff_ride_handbook_for_the_battle_of_shiloh_6_7_april_1862.pdf), [sap simple finance tutorial](http://enterpriseschedule.eu/sap_simple_finance_tutorial.pdf), [bone disease of organ transplantation,](http://enterpriseschedule.eu/bone_disease_of_organ_transplantation.pdf) [math quiz for high school students,](http://enterpriseschedule.eu/math_quiz_for_high_school_students.pdf) [Modern Library Technologies for Data](http://enterpriseschedule.eu/modern_library_technologies_for_data_storage_retrieval_and_use.pdf) [Storage, Retrieval, and Use](http://enterpriseschedule.eu/modern_library_technologies_for_data_storage_retrieval_and_use.pdf), [deep blues human soundscapes for the archetypal journey](http://enterpriseschedule.eu/deep_blues_human_soundscapes_for_the_archetypal_journey.pdf), [the night before the night](http://enterpriseschedule.eu/the_night_before_the_night_before_christmas.pdf) [before christmas](http://enterpriseschedule.eu/the_night_before_the_night_before_christmas.pdf), [study guide for the cask of amontillado](http://enterpriseschedule.eu/study_guide_for_the_cask_of_amontillado.pdf), [dictionary for math terms](http://enterpriseschedule.eu/dictionary_for_math_terms.pdf), [first bull run first victory for](http://enterpriseschedule.eu/first_bull_run_first_victory_for_the_south_men_and.pdf) [the south men and](http://enterpriseschedule.eu/first_bull_run_first_victory_for_the_south_men_and.pdf), [model ebays for o level french](http://enterpriseschedule.eu/model_ebays_for_o_level_french.pdf), [by any other name forbidden english edition,](http://enterpriseschedule.eu/by_any_other_name_forbidden_english_edition.pdf) [grammar](http://enterpriseschedule.eu/grammar_language_teaching_a_scheme_for_teacher_education.pdf) [language teaching a scheme for teacher education,](http://enterpriseschedule.eu/grammar_language_teaching_a_scheme_for_teacher_education.pdf) [drug discovery for the treatment of addiction medicinal](http://enterpriseschedule.eu/drug_discovery_for_the_treatment_of_addiction_medicinal_chemistry_strategies.pdf) [chemistry strategies](http://enterpriseschedule.eu/drug_discovery_for_the_treatment_of_addiction_medicinal_chemistry_strategies.pdf), [statistical analysis with excel for dummies](http://enterpriseschedule.eu/statistical_analysis_with_excel_for_dummies.pdf), [new oxford modern english course6 solutions,](http://enterpriseschedule.eu/new_oxford_modern_english_course6_solutions.pdf) [stability problems for stochastic models proceedings of the international seminar,](http://enterpriseschedule.eu/stability_problems_for_stochastic_models_proceedings_of_the_international_seminar.pdf) [java interview programs for](http://enterpriseschedule.eu/java_interview_programs_for_experienced.pdf) [experienced,](http://enterpriseschedule.eu/java_interview_programs_for_experienced.pdf) [mass transit information on federal participation in transit benefit programs,](http://enterpriseschedule.eu/mass_transit_information_on_federal_participation_in_transit_benefit_programs.pdf) [24 etudes for flute op 33](http://enterpriseschedule.eu/24_etudes_for_flute_op_33.pdf) , [sports injuries in children and adolescents an essential guide for](http://enterpriseschedule.eu/sports_injuries_in_children_and_adolescents_an_essential_guide_for.pdf), [finding stocks screens and strategies](http://enterpriseschedule.eu/finding_stocks_screens_and_strategies_successful_screens_for_stocks_debunk.pdf) [successful screens for stocks debunk,](http://enterpriseschedule.eu/finding_stocks_screens_and_strategies_successful_screens_for_stocks_debunk.pdf) [the customer rules the 39 essential rules for delivering sensational service,](http://enterpriseschedule.eu/the_customer_rules_the_39_essential_rules_for_delivering_sensational_service.pdf) [knowledge management and information systems by robert mellor](http://enterpriseschedule.eu/knowledge_management_and_information_systems_by_robert_mellor.pdf)